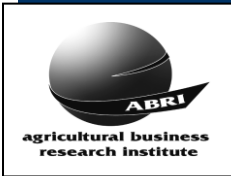

### *DNA Results Data File Format – V1 For loading via ILR2 781 (CSV) Format Last Updated*

# 781 Import File Format Layout

This file is received from the DNA Lab and contains the results for Parent Verification and Genetic tests requested against animals registered, recorded, or pending on the Breed Society database.

The anim\_ident and or dna\_case\_id is used to identify the animal on the Breed Society database. The test\_type is a code that has been agreed upon between the Breed Society and the DNA Lab.

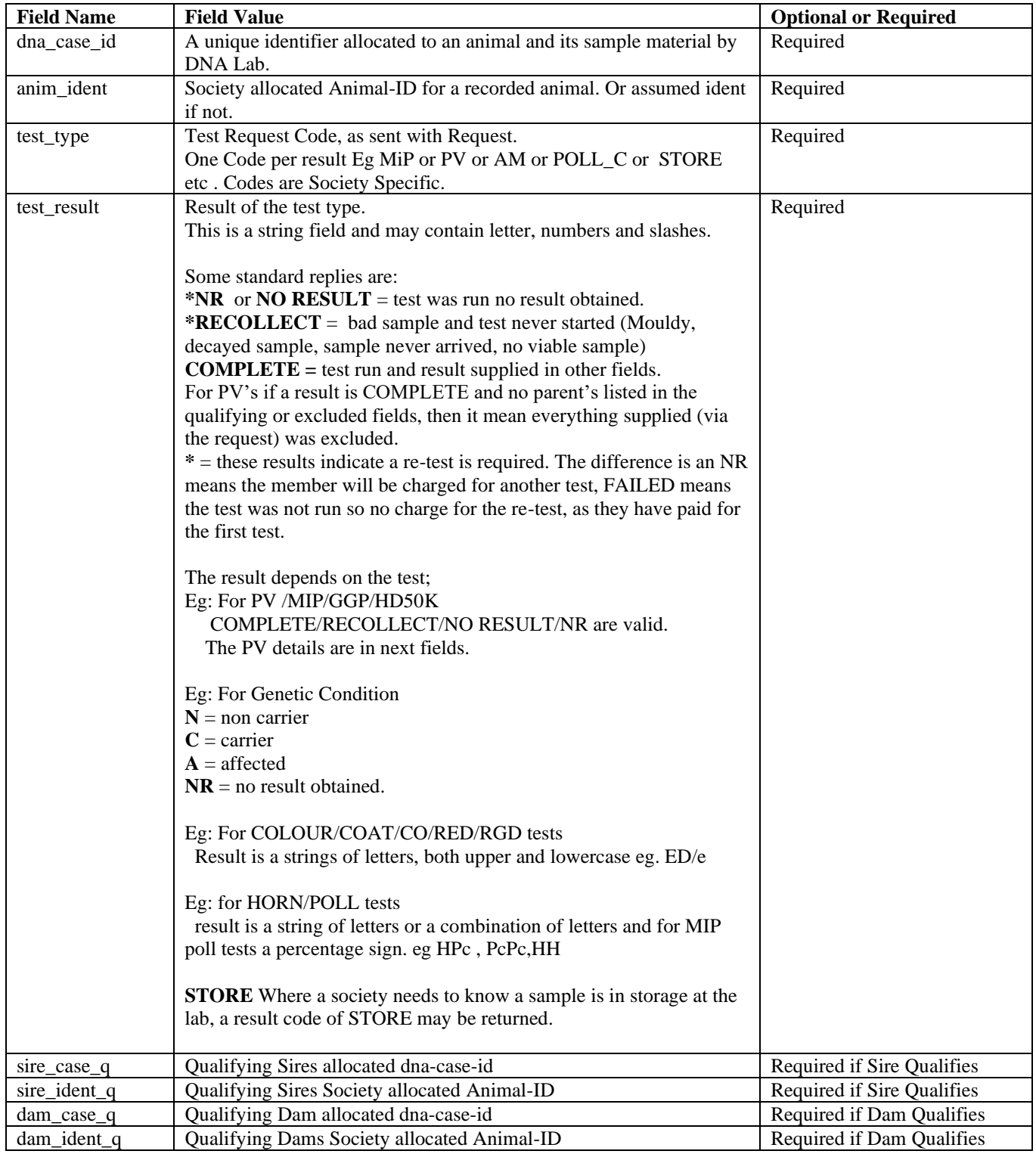

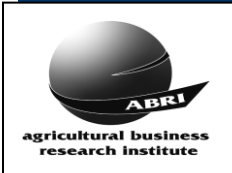

## *DNA Results Data File Format – V1 For loading via ILR2 781 (CSV) Format Last Updated*

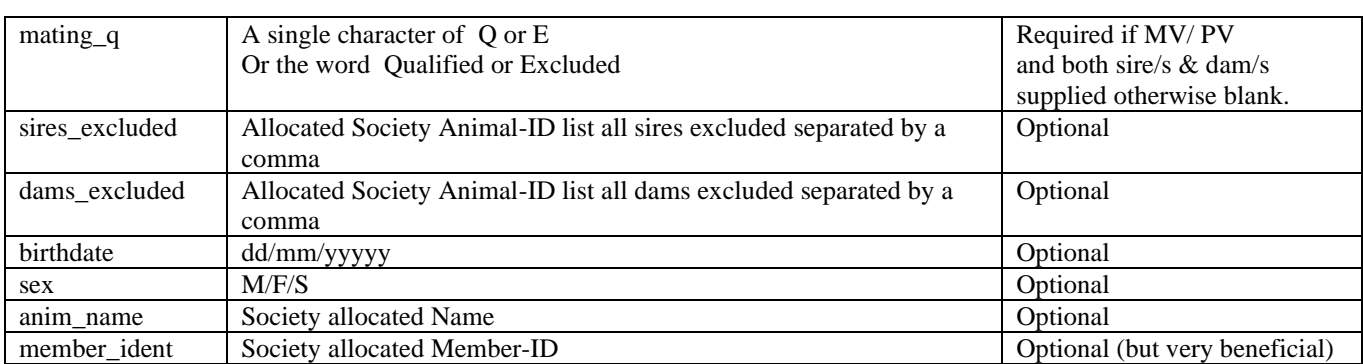

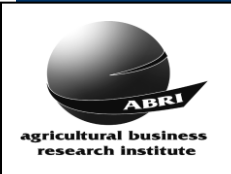

## *DNA Results Data File Format – V1 For loading via ILR2 781 (CSV) Format Last Updated*

 *March, 2021*

# Example File

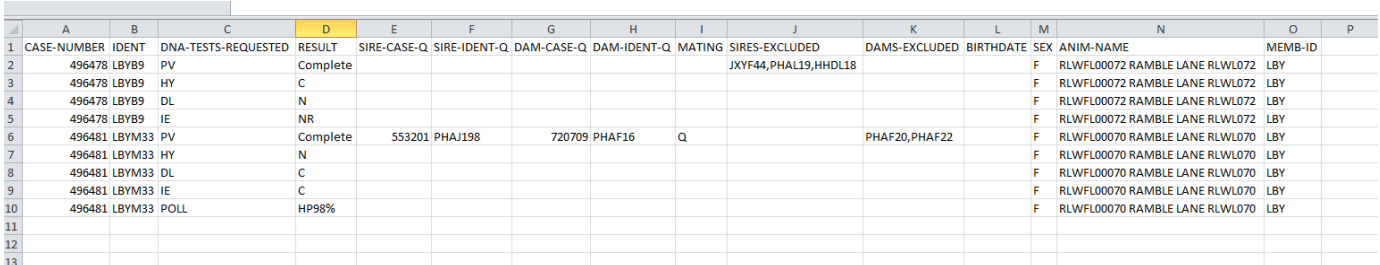

### **FILE NAMING CONVENTION**

#### **<SOC\_CODE>\_<DNA\_LAB\_ID>\_781 \_<BATCH\_NO>\_yyyymmdd\_hhmm\_DNA\_DATA.CSV**

where <SOC\_CODE> is the ABRI assigned Society Code, a two character country code, followed by a two character breed code\*

<DNA\_LAB\_ID> is the DNA Lab Identifier #

<BATCH\_NO> is the lab requests batch number. If no request has come from the society then enter 7 zeros. yyyymmdd\_hhmm is a date and time stamp (24 hr format).

*\* ( [http://breedplan.une.edu.au/booklets/Soc\\_codes\\_BP.pdf\)](http://breedplan.une.edu.au/booklets/Soc_codes_BP.pdf)*

*# [\(http://breedplan.une.edu.au/booklets/DNA%20Genetic%20Labs%20Codes.pdf](http://breedplan.une.edu.au/booklets/DNA%20Genetic%20Labs%20Codes.pdf))*

Currently the files are sent to the society as a comma separated file. An email address will be determined by the society for these result files.

Example: filename for batch 1704022 from Neogen Australasia created at 13:12:01 on the 9th Nov 2016 for animals in the Australian Wagyu Association:

AUWY\_AUNE\_781\_1704022\_20161109\_1312\_DNA\_DATA.CSV

If there is no lab request for these results then the file name should be AUWY\_AUUQLD\_781\_0000000\_20161109\_1312\_DNA\_DATA.CSV

If there if there are multiple lab request results, then the file name should be AUWY\_AUUQLD\_781\_MULTIBATCH\_20161109\_1312\_DNA\_DATA.CSV

#### **FILE DOWNLOAD AREA**

A single DNA data download area has been set up as a central repository and distribution point for all ABRI clients (except Aust Angus).

ABRI will:

- Check the files and advise the DNA Lab if there are any problems with file names.
- Automatically transfer the files to the relevant Breed Society ILR2 database.
- Notify the Breed Society that the file has been sent from the DNA Lab and that the Import process can be initiated.

Each DNA Lab will have its own username and password. Contact ABRI to get these details.